## **Dirax**

A.J.M. Duisenberg, *J. Appl. Cryst.* (1992). **25**, 92-96.

# help

- Typing "help" will open a webpage with the manual.
- Typing "help commandname" will open a webpage with the manual entry for the commandname.

Example: "help acl"

## Important

- The program dirax will always give a primitive unit cell (P cell).
- The program "rmatrix" can be used to find higher metric symmetry (Bravais centering)

# laboratory system

- Z-axis: rotation axis ("omega")
- X-axis: direction from the crystal to the source
- Y-axis: completing the right-handed Cartesian system

#### rmat

- The rmatrix is build by the components of the reciprocal axes in colums
- x,y,z: laboratory system
- Note: This corresponds to the Nonius CAD4 definition  $\begin{array}{ccc}\n\end{array}$

$$
R = \begin{pmatrix} a_x^* & b_x^* & c_x^* \\ a_y^* & b_y^* & c_y^* \\ a_z^* & b_z^* & c_z^* \end{pmatrix}
$$

# Example

RMAT P

-0.15848170 -0.02721210 -0.03594000 -0.09963430 -0.02403140 0.05858360 0.06596800 0.19457920 0.00225960 TMAT P -3 1.00000000 0.00000000 0.00000000 0.00000000 1.00000000 0.00000000 0.00000000 0.00000000 1.00000000 SIGMA 0.00025 0.00134 0.00061 0.00811 0.00467 0.00416 0.05404

Note: The TMAT is applied to direct axis matrix (dmat)

Note2: The TMAT gives the possibility to save the Bravais centering and the point group.

## Read drx-file

• With the command "read" you read the drxfile

- The command "go" starts the initial indexing.
- The column Acl contains a unique identifier for every indexing solution
- The column nH displays the number of indexed reflections
- The program automatically selects an Acl
- With the command "acl" the user can manually select an Acl

# indexfit

- The command indexfit can be used to relax the criterion, if a reflection is considered indexed (H) instead of non-indexed (n)
- Remark: preferably used if indexing was already successful.

### Example: indexfit 2

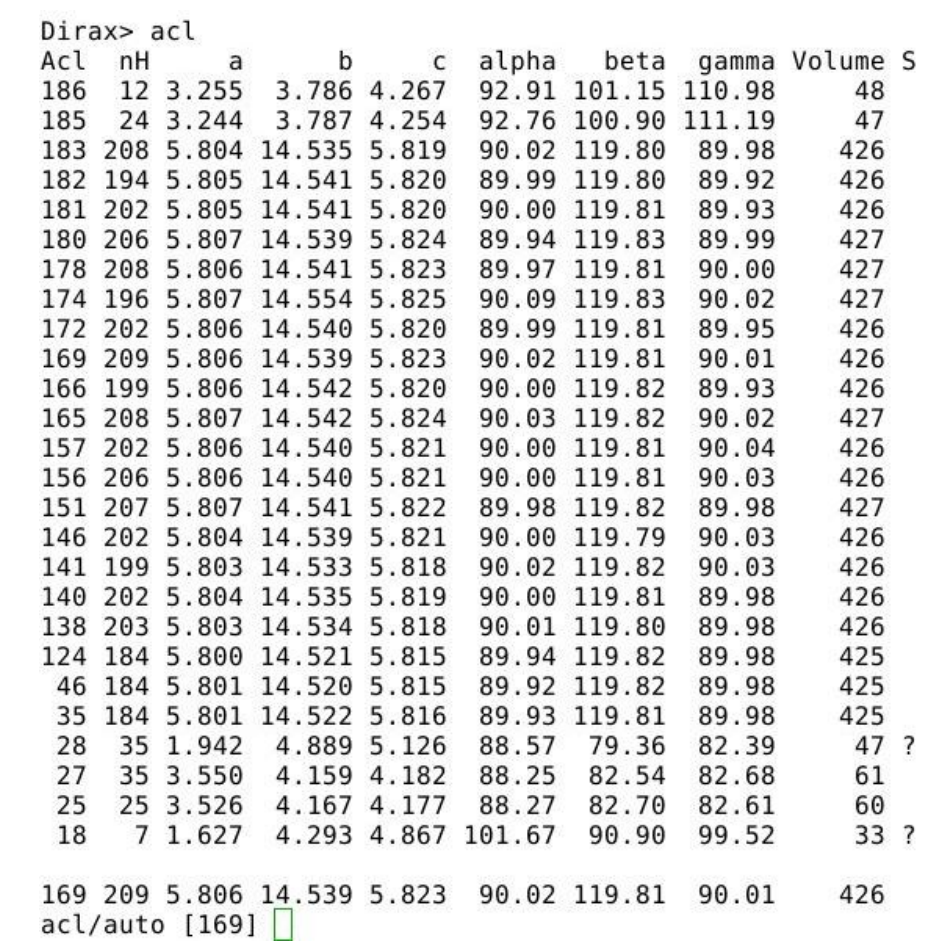

### Example: indexfit 4

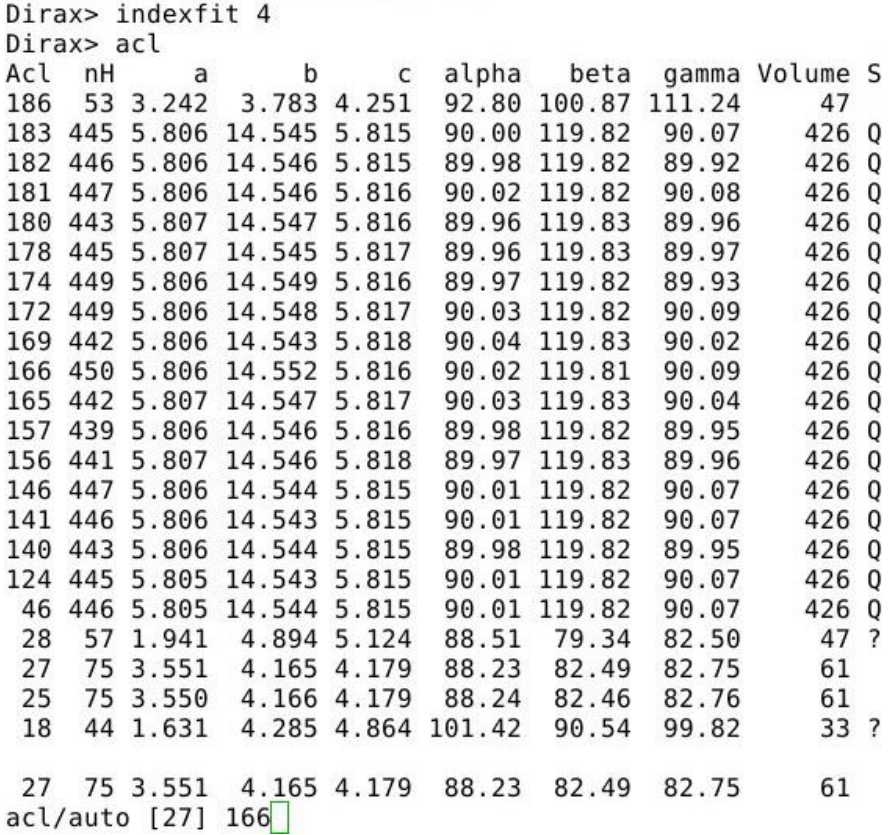

# levelfit

- Relax criterion if a reflection is considered indexed (H) instead of non-indexed (n)
- Remark: preferably used, if indexing fails

#### store

• Stores indexing solution in internal memory

# lchi

- Inverts current index status:
	- indexed (H) becomes non-indexed (n)
	- non-indexed (n) becomes indexed (H)

#### compare

- Compares different indexing solutions
- Example: compare a b (compares solution a with solution b)

#### savermat

• The command "savermat" writes the indexing solution (rmat) into file